# CS 101: Computer Programming and **Utilization**

Jan-Apr 2017

Sharat (piazza.com/iitb.ac.in/summer2017/cs101iitb/home)

Lecture 6: More On Loops

#### About These Slides

- Based on Chapter 3 of the book *An Introduction to Programming Through C++* by Abhiram Ranade (Tata McGraw Hill, 2014)
- Original slides by Abhiram Ranade –First update by Varsha Apte –Second update by Uday Khedker –Third update by Sunita Sarawagi

# The Need of a More General Loop

Read marks of students from the keyboard and print the average

- •Number of students not given explicitly
- •Two cases
	- 1. If a negative number is entered as marks, then it is a signal that all marks have been entered **Examples** 
		- − Input: 98 96 -1, Output: 97
		- − Input: 90 80 70 60 -1, Output: 75
	- 2. No such artificial signal
- b. The repeat statement repeats a fixed number of times. Not useful

## **Outline**

The while statement

- − Some simple examples
- − Mark averaging
- The break statement
- The continue statement
- The do while statement
- The for statement

#### Recap

The while statement

− Some simple examples

Mark averaging

- − with no negative numbers
- − with negative numbers

A celebrated algorithm: GCD

### Nested WHILE Statements

We can put one while statement inside another The execution is as you might expect. Example:

```
What do you think this will print?
              int i=3;
              while(i > 0) {
                  i--;
                  int j=5;
                  while(j > 0){
                     j--;
                      cout << "A";
               }
                  cout << endl;
              }
```
# Time To Demo

# The CONTINUE Statement

- continue is another single word statement
- If it is encountered in execution, the control directly goes to the beginning of the loop for the next iteration, skipping the statements from the continue statement to the end of the loop body

#### **Example**

Mark averaging with an additional condition :

•if a number > 100 is read, discard it (say because marks can only be at most 100) and continue with the next number. As before stop and print the average only when a negative number is read

#### Code For New Mark Averaging

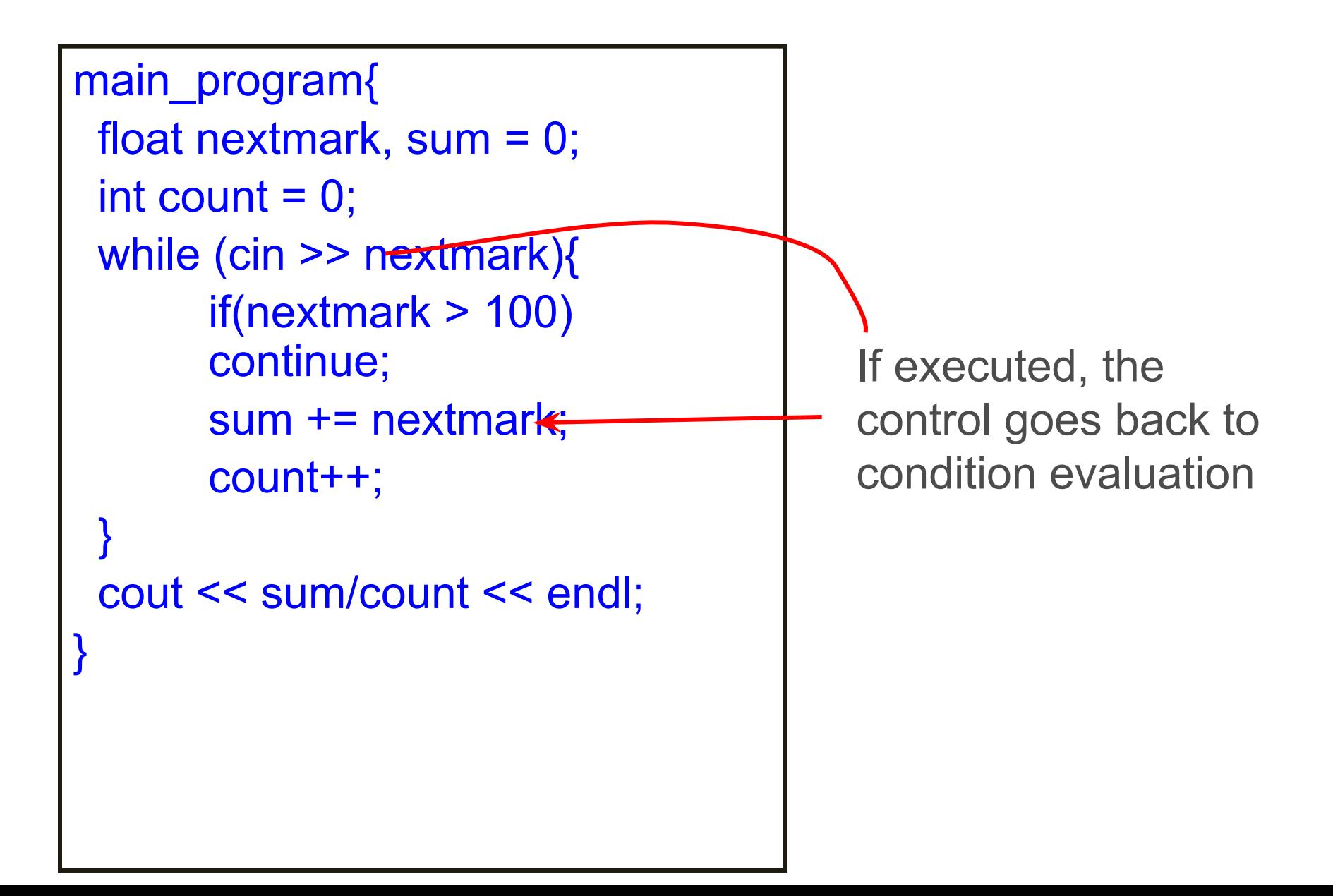

# Time To Demo

## The BREAK Statement

- The break keyword is a statement by itself
- When it is encountered in execution, the execution of the innermost while statement which contains it is terminated, and the execution continues from the next statement following the while statement

#### Code For New Mark Averaging

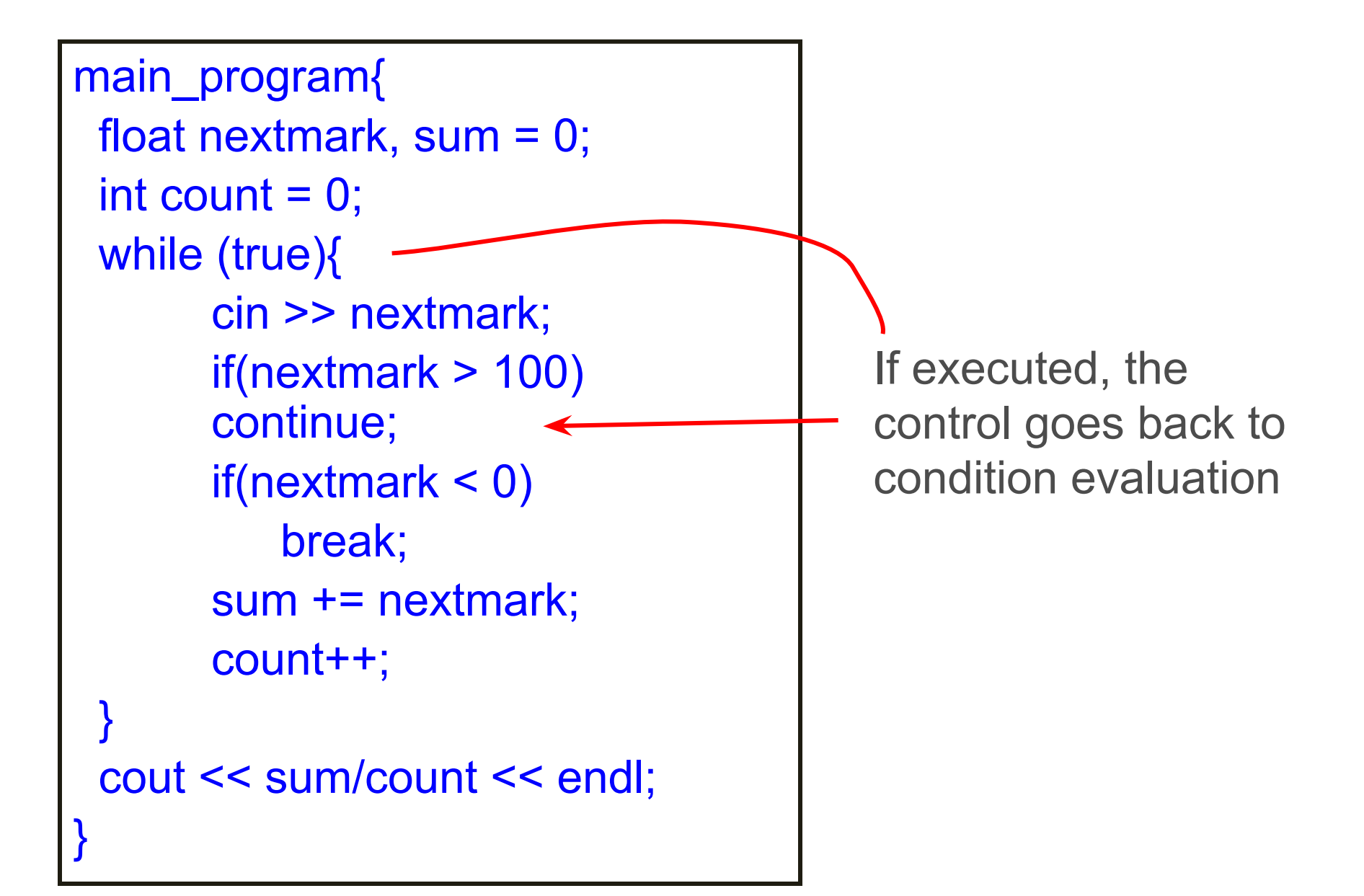

### Example of BREAK

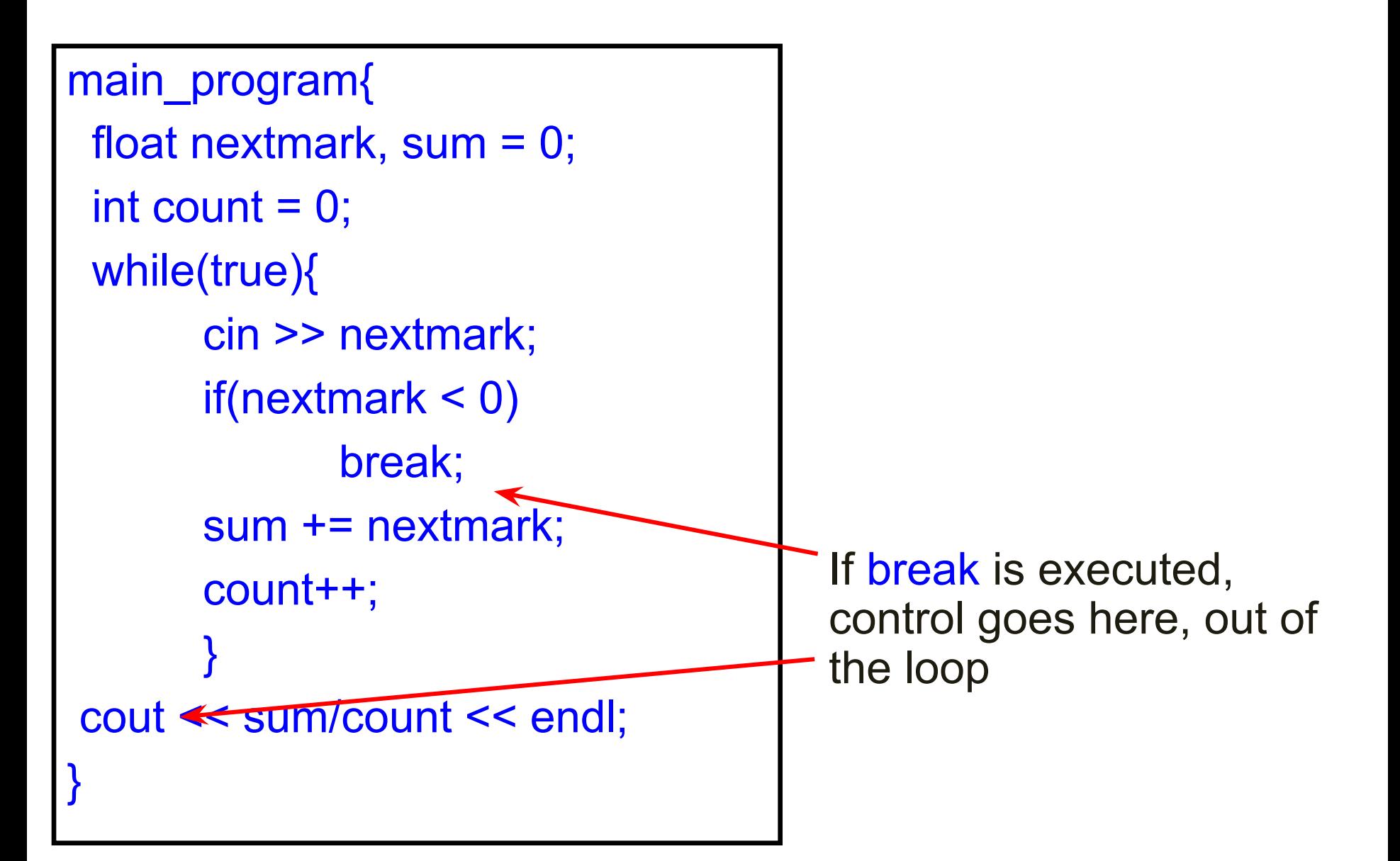

### **Explanation**

- In our mark averaging program, we did not want to check the condition at the beginning of the repeated portion
- The break statement allows us just that!
- So we have specified the loop condition as true, but have put a break inside
- The statements in the loop will repeatedly execute; however when a negative number is read, the loop will be exited immediately, without even finishing the current iteration
- The break statement is of course useful in general

# The DO-WHILE Statement

Not very common

Discussed in the book

# The FOR Statement: Motivation

- Example: Write a program to print a table of cubes of numbers from 1 to 100 int  $i = 1$ ; repeat(100){ cout  $<< i << i^*i^*i^*i <<$ endl; i++;
	- }
- This idiom: do something for every number between x and y occurs very commonly
- The for statement makes it easy to express this idiom, as follows:

```
for(int i=1; i \le 100; i \pm i)
```
cout  $<< i << i^*i^*i^*i <<$ endl;

#### Flowchart for FOR Statement

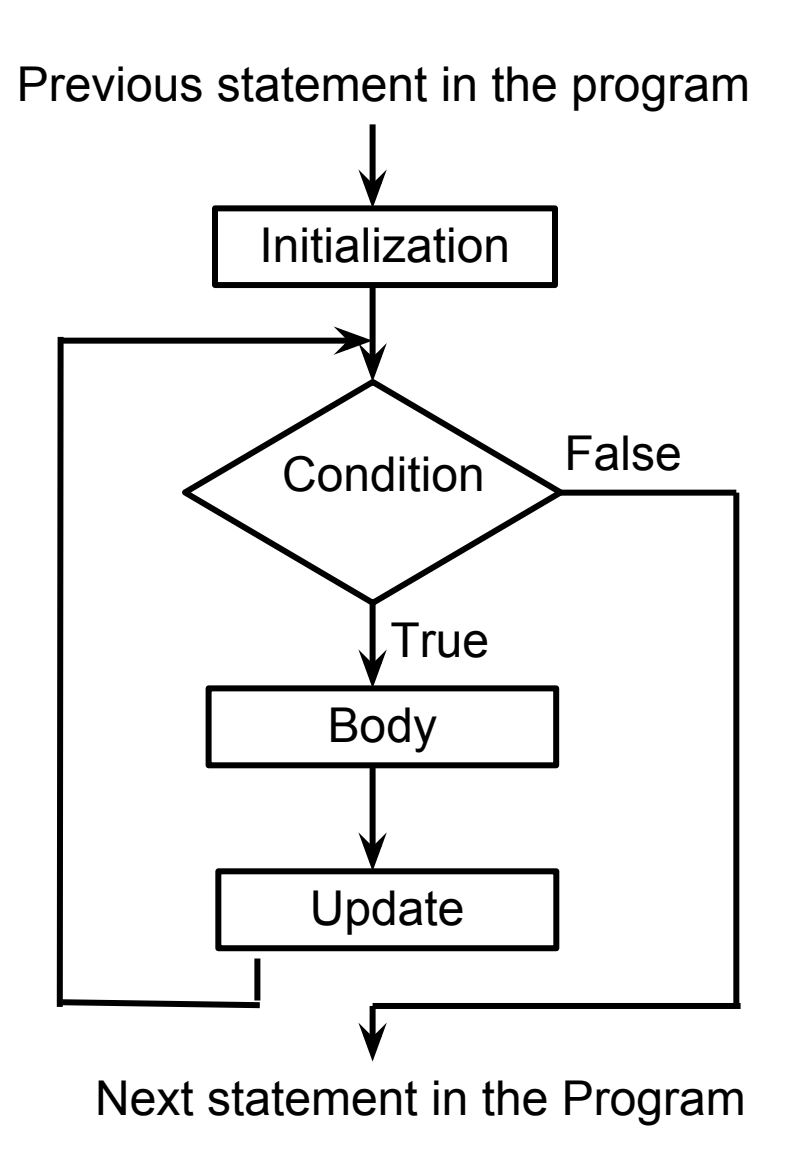

# The FOR Statement

for(initialization; condition; update)

body

•initialization, update : Typically assignments (without semi-colon)

•condition : boolean expression

•Before the first iteration of the loop the initialization is executed

•Within each iteration the condition is first tested. If it fails, the loop execution ends. If the condition succeeds, then the body is executed. After that the update is executed. Then the next iteration begins

### Definition of Repeat

repeat(n)

is same as

```
for (int iterator i = 0, iterator limit = n;
    iterator i < iterator limit;
    iterator i ++)
```
Hence changing n in the loop will have no effect in the number of iterations

# Whether a number is prime

```
main_program{ 
  int n; cin >> n; 
 bool found = false;
for(int i=2; i < n && !found; i+jif(n % i == 0){
       found = true; 
 } 
 } 
  if(found) cout << "Composite.\n"; 
  else cout << "Prime.\n"; 
}
```
#### Remarks

- while, do while, for are the C++ statements that allow you to write loops
- repeat allows you to write a loop, but it is not a part of C++ It is a part of simplecpp; it was introduced because it is very easy to understand.
- Now that you know while, do while, for, you should stop using repeat

#### Remarks

An important issues in writing a loop is how to break out of the loop. You may not necessarily wish to break at the beginning of the repeated portion. In which case you can either duplicate code, or use **break** 

# Learn Methods For Common Mathematical Operations

- Evaluating common mathematical functions such as Sin(x)  $log(x)$
- All the methods we study are approximate. However, we can use them to get answers that have as small error as we want
- The programs will be simple, using just a single loop

### Series expansion for f

• Taylor's series

 $f(x+h) = f(x) + f'(x)h + f''(x)h^2/2! + f'''(x) h^3/3!$ 

• MacLaurin Series: Choose  $x = 0$ 

#### MacLaurin Series

When x is close to 0:  $f(x) = f(0) + f'(0)x + f''(0)x^2 / 2!$  $+ f'''(0)x^3 / 3! + ...$ 

E.g. if 
$$
f(x) = \sin x
$$
  
\n $f(x) = \sin(x), \qquad f(0) = 0$   
\n $f'(x) = \cos(x), \qquad f'(0) = 1$   
\n $f''(x) = -\sin(x), \qquad f''(0) = 0$   
\n $f'''(x) = -\cos(x), \qquad f'''(0) = -1$   
\n $f''''(x) = \sin(x), \qquad f'''''(0) = 0$   
\nNow the pattern will repeat

#### Example

Thus  $sin(x) = x - x^3/3! + x^5/5! - x^7/7!$  ...

A fairly accurate value of sin(x) can be obtained by using sufficiently many terms

Error after taking i terms is at most the absolute value of the i+1th term

#### Program Plan-High Level

 $sin(x) = x - x^3/3! + x^5/5! - x^7/7! ...$ 

Use the *accumulation idiom*

Use a variable called term

This will keep taking successive values of the terms

Use a variable called sum

Keep adding term into this variable

### Program Plan: Details

 $sin(x) = x - x^3/3! + x^5/5! - x^7/7! ...$ 

- Sum can be initialized to the value of the first term So  $sum = x$
- Now we need to figure out initialization of term and it's update
- First figure out how to get the *k*th term from the (*k-1)* th term

### Program Plan: Terms

 $sin(x) = x - x^3/3! + x^5/5! - x^7/7! ...$ 

Let 
$$
t_k = kth
$$
 term of the series, k=1, 2, 3...  
\n $t_k = (-1)^{k+1} x^{2k-1} / (2k-1)!$   
\n $t_{k-1} = (-1)^k x^{2k-3} / (2k-3)!$   
\n $t_k = (-1)^k x^{2k-3} / (2k-3)!$  \*  $(-1)(x^2) / ((2k-2)(2k-1))$ 

$$
= - t_{k-1} (x)^2 / ((2k-2)(2k-1))
$$

# Program Plan

- Loop control variable will be k
- In each iteration we calculate  $t_{k}$  from  $t_{k-1}$
- The term  $t_{k}$  is added to sum
- A variable term will keep track of  $t_k$ At the beginning of  $k<sup>th</sup>$  iteration, term will have the value  $t_{k-1}$ , and at the end of k<sup>th</sup> iteration it will have the value  $t_{k}$
- After  $k^{th}$  iteration, sum will have the value = sum of the first k terms of the Taylor series
- Initialize sum =  $x$ , term =  $x$
- In the first iteration of the loop we calculate the sum of 2 terms. So initialize  $k = 2$
- We stop the loop when term becomes small enough

## Program

```
main_program{
   double x; cin >> x;
   double epsilon = 1.0E-20; // arbitrary.
   double sum = x, term = x;
   for(int k=2; abs(term) > epsilon; k++){
     term * = -x^*x / (2^*k - 1) / (2^*k - 2);sum += term; }
    cout << sum << endl;
}
```